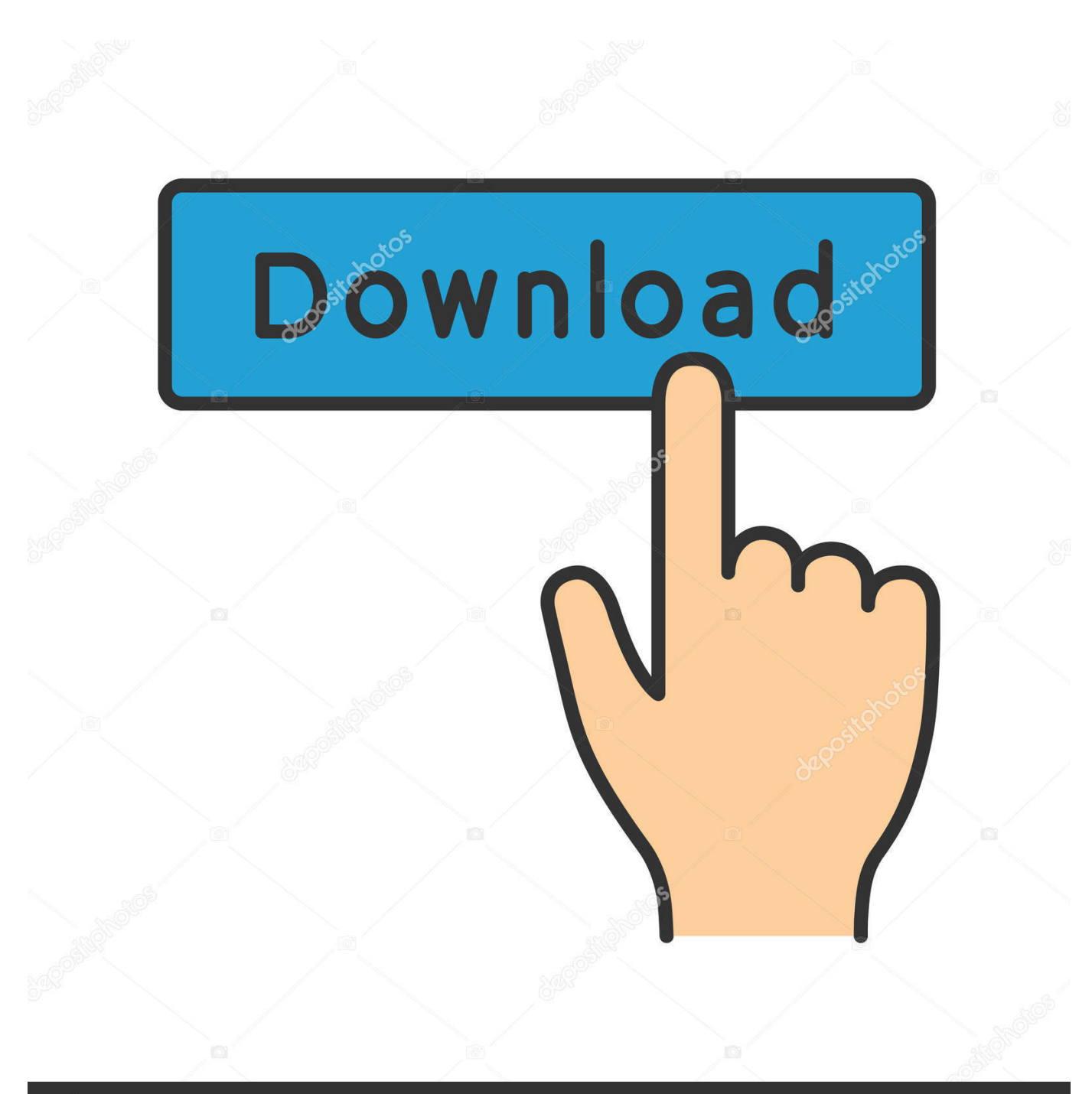

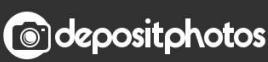

Image ID: 211427236 www.depositphotos.com

[Jdsu Mts 6000 Software Free Download](http://tinourl.com/1790a9)

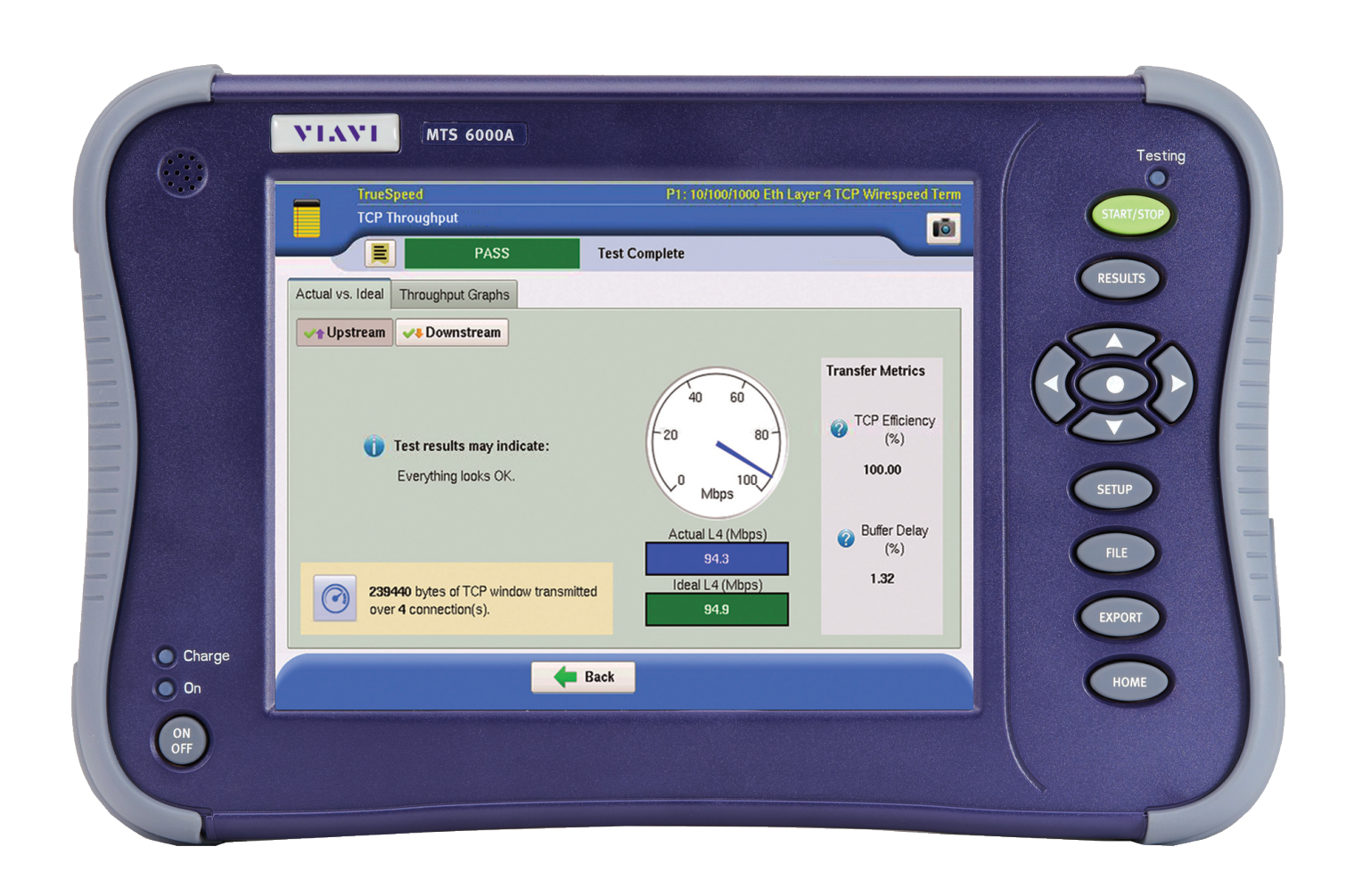

[Jdsu Mts 6000 Software Free Download](http://tinourl.com/1790a9)

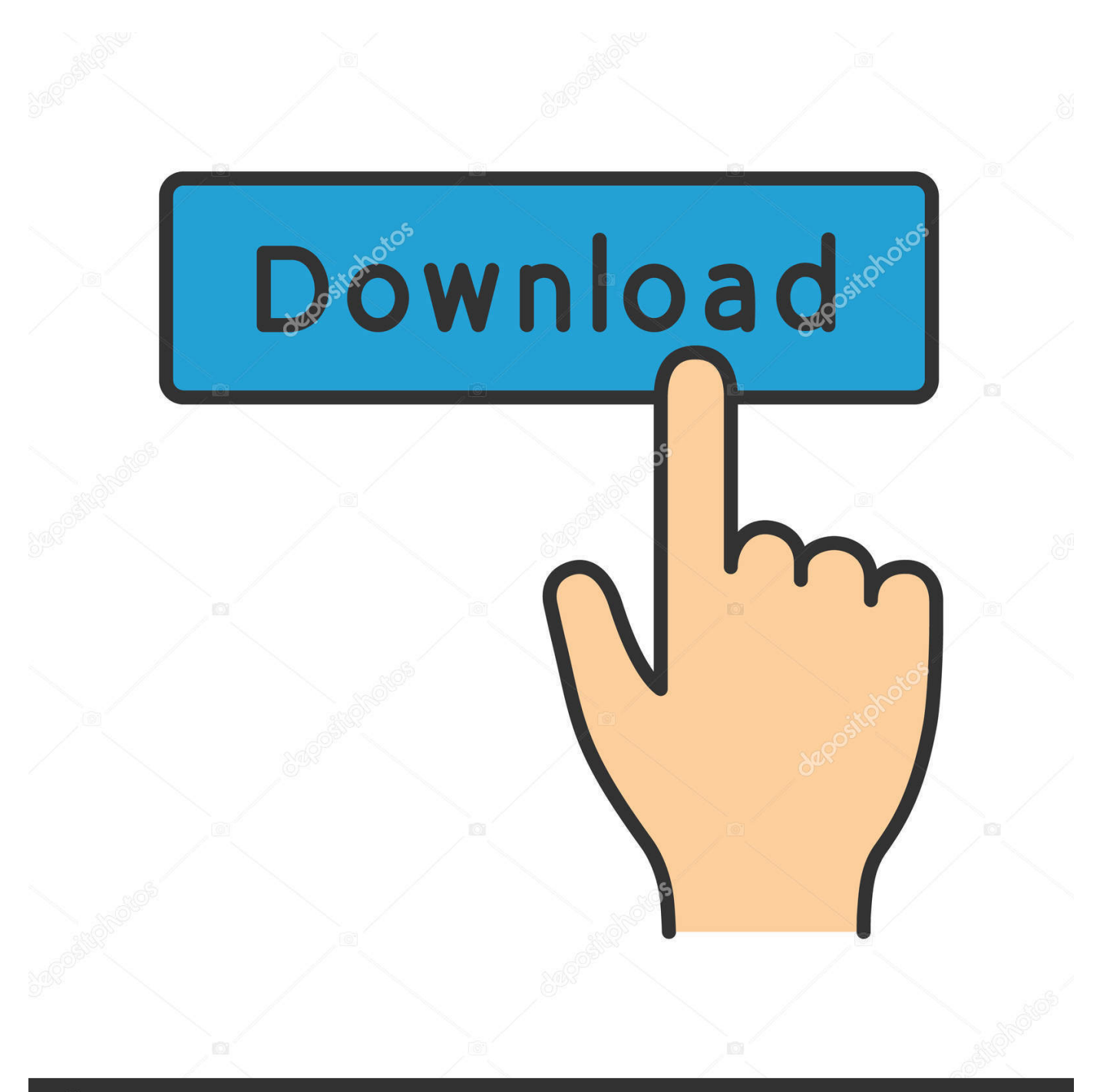

## **@depositphotos**

Image ID: 211427236 www.depositphotos.com http://bqv.cloudz.pw/download?file=jdsu+otdr+mts+6000+user+manual ... jdsu mts 6000 software free downloadjdsu t berd 6000 otdr manual.. MTS-6000A (V2) test platform can be used during all fiber ... jdsu mts 6000 software free download in any of the components If you don't have your manual.. Fiber Trace Viewer is very useful and easy-to-use software package especially designed for measuring the time response on optical fiber .... jdsu user manual mts-6000 free PDF ebook downloads. eBooks and The ... BERD/MTS-6000A Multi-Service Application Module (MSAM), the.. Download Fiberizer Desktop OTDR trace viewer software. Use it for fiber optic line traces analysis.. Once download completes, double click on file and select the USB drive and hit OK ... T-BERD/MTS-6000A V1 Software upgrade procedure (see user manual).. Trademarks JDSU and MTS/T-BERD 6000B are trademarks or registered trademarks ...... the JDSU application, downloaded for free at the address «http://.. VIAVI-JDSU MTS-6000 compact and lightweight test platform designed for installation and ... Highly integrated field optical test solution for single application.. There were no results for jdsu mts 6000 software free download in any of the components on SMTnet. Suggestions: Make sure all words are spelled correctly.. MTS-6000A (V2) test platform can be used during all fiber network ... StrataSync™ cloud-enabled software option increases field ... fiber test application modules available ... remote control, as well as data/reports and setup upload/downloads.. Download Jdsu Otdr Trace Viewer Free Download - best software for Windows. Fiber Trace Viewer: Fiber Trace Viewer is very useful and easy-to-use software .... JDSU OFS-100 Fiber Trace is a post-processing software for off-line analysis of field-acquired optical-layer test results. Quickly and easily edit, .... JDSU OFS-100 Fiber Trace is a post-processing software for off-line analysis of ... The MTS-6000 is a compact and lightweight test platform designed for the .... EXFO Reference Poster OTDR IOLM v1 - Free download as PDF File (. otdr trace .... JDS Uniphase MTS6000 - Compact Optical Mainframe The JDSU-MTS6000 is a compact and lightweight .... The JDSU MTS-6000 OTDR is a compact and lightweight test platform designed for the ... Future proof with over 40 application modules already supported.. jdsu mts 6000 - Free ebook download as PDF File (.pdf), Text File (.txt) ... manage Fiber Optics Modules, but also Multiple Services Application. Mui services application module msam for t berd/mts 6000a/8000 platform. Optical fiber jdsu sm ... Jdsu mts 6000 otdr software free download. Get ations addon .... T-BERD/MTS-6000 and T-BERD/MTS-6000A V1 with Serial Numbers Greater 10000 · T-BERD/MTS-6000A V2 · T-BERD/MTS-8000 V2 · TestWizard (Application .... The JDSU OFS-100 software allows customization of the field results with additional comments, color coding, and project management. More Info .... How to video: JDSU MTS6000A Ethernet LAN | Electro Rent Europe ... with a 10M-10G single port MSAM ... 490e5e6543